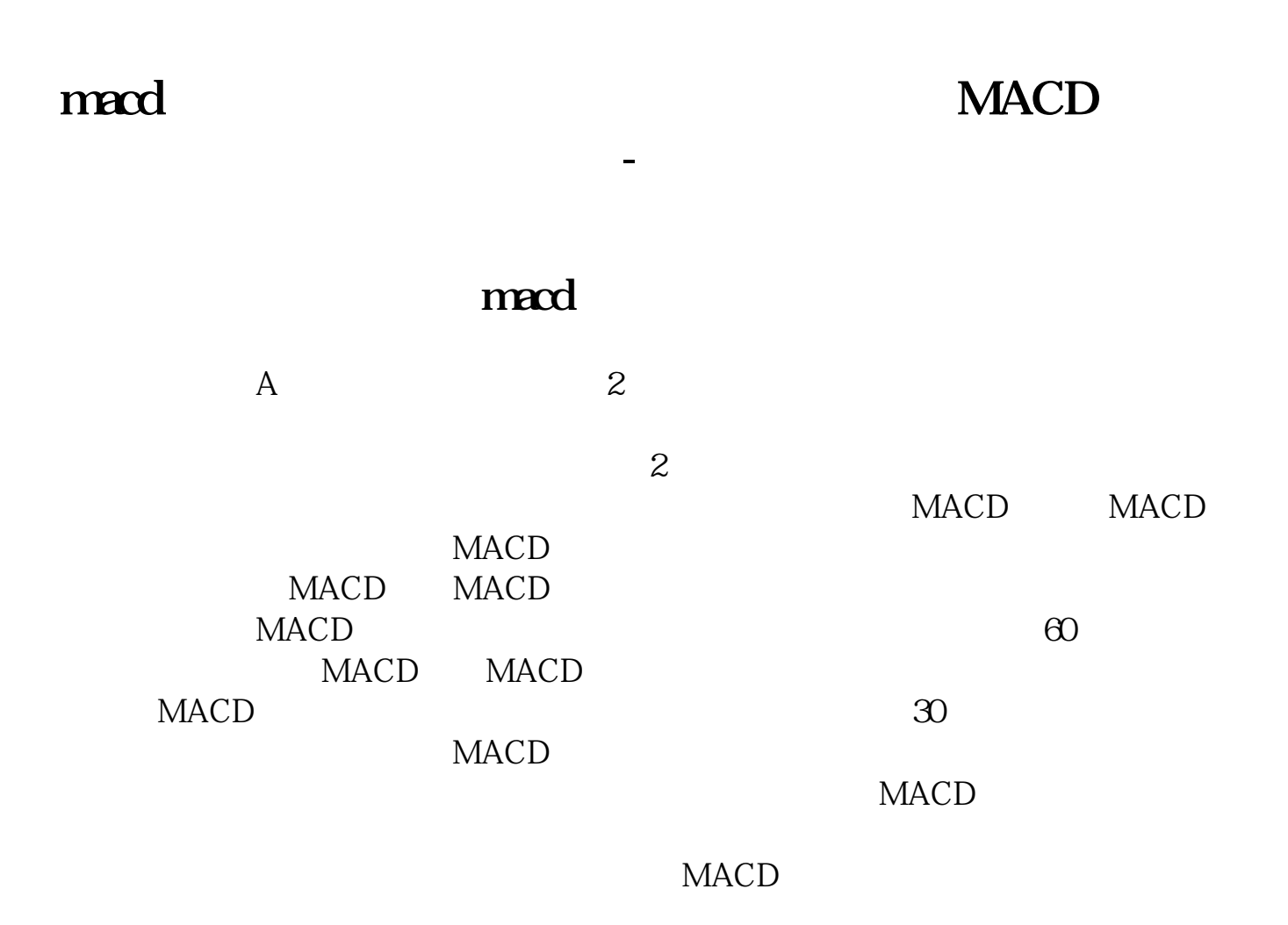

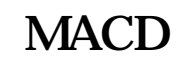

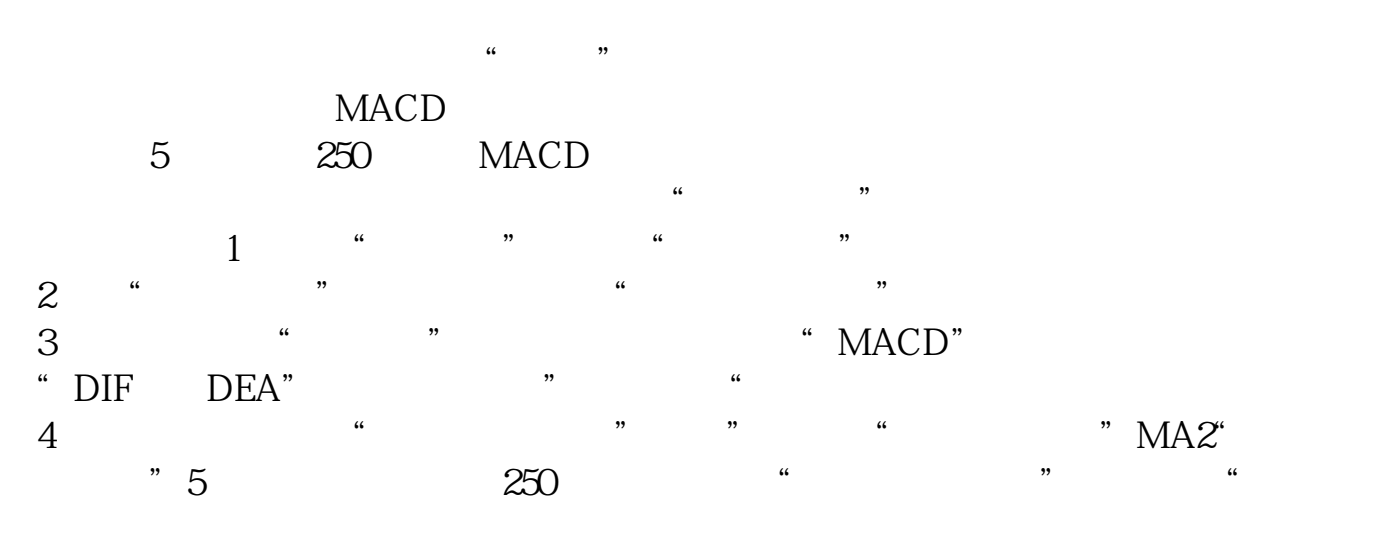

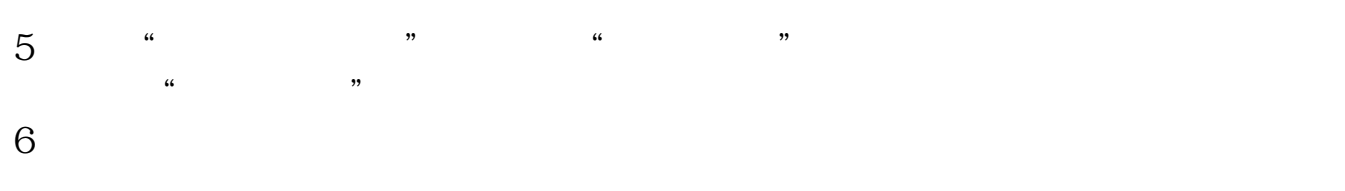

## macd

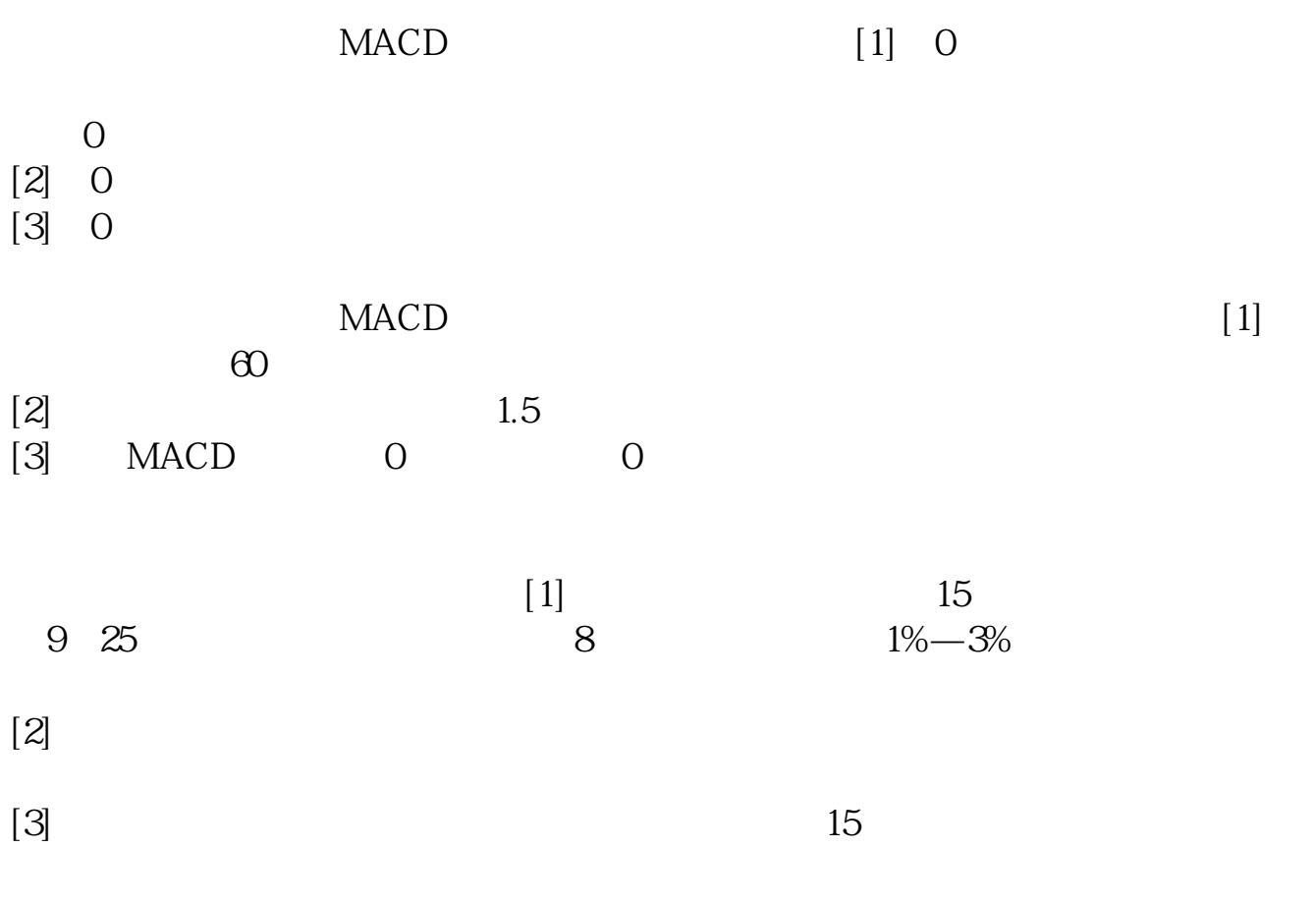

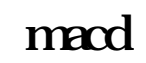

 $\mathbf A$  , and  $\mathbf A$  , and  $\mathbf A$  , and

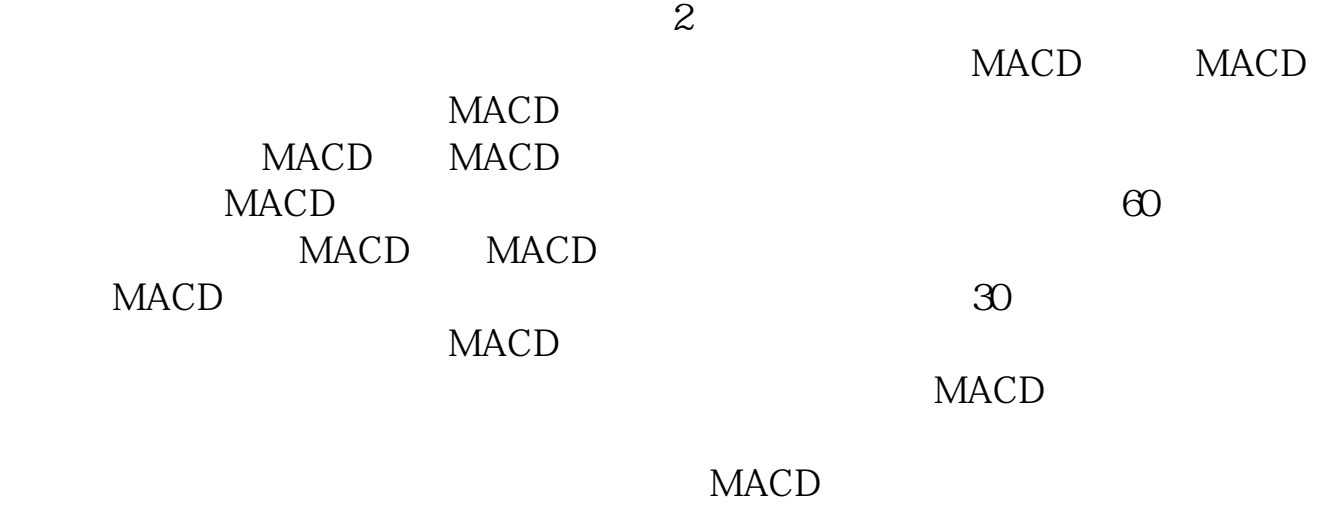

## **MACD**

"MACD.DIF"&gt 0&amp & "MACD.DIF"&gt  $=$ REF("MACD.DIF" 1)

[???macd?????????????.pdf](/neirong/TCPDF/examples/output.php?c=/chapter/27662390.html&n=macd指标选股公式选股器怎么设置.pdf) [???????????](/chapter/8514.html) [?????????????](/read/9423.html) [???????????](/author/9654.html) [??????????](/read/9906.html) [???macd?????????????.doc](/neirong/TCPDF/examples/output.php?c=/chapter/27662390.html&n=macd指标选股公式选股器怎么设置.doc) [?????macd?????????????????...](https://www.baidu.com/s?wd=macd%E6%8C%87%E6%A0%87%E9%80%89%E8%82%A1%E5%85%AC%E5%BC%8F%E9%80%89%E8%82%A1%E5%99%A8%E6%80%8E%E4%B9%88%E8%AE%BE%E7%BD%AE)

????????????????????????????? <https://www.gupiaozhishiba.com/chapter/27662390.html>